**UNIVERSIDADE FEDERAL FLUMINENSE INSTITUTO DE BIOLOGIA CENTRO DE ESTUDOS GERAIS DEPARTAMENTO DE BIOLOGIA MARINHA**

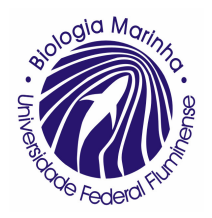

# **"Análise de Dados Ecológicos"**

**Apostila desenvolvida pelo Prof.: Abílio Soares Gomes, com colaboração da acadêmica Simone Pennafirme Ferreira**

Niterói, 2004.

# **SUMÁRIO**

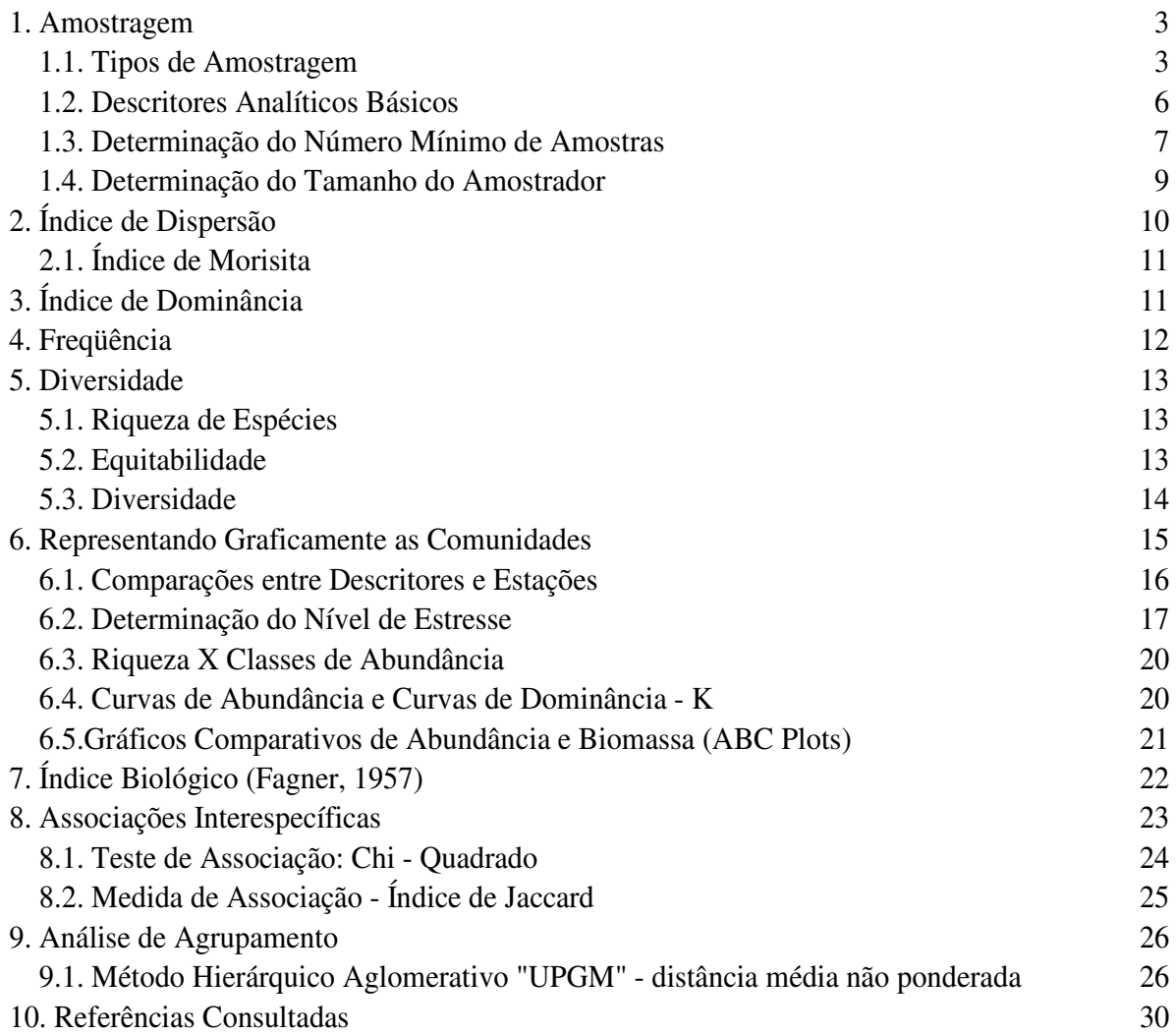

# **APRESENTAÇÃO**

A análise de dados é uma etapa importante em qualquer pesquisa científica, permitindo uma correta interpretação dos resultados obtidos, tanto em trabalhos descritivos ou experimentais.

A análise de dados ecológicos é bastante semelhante à outras áreas da biologia, apesar de empregar uma série de métodos numéricos e estatísticos bastante peculiar, como os índices biológicos, os métodos gráficos e as análises estatísticas multivariadas. Essas técnicas serão enfatizadas nesse livro, visto que as publicações de estatística ou de ecologia existentes no mercado brasileiro geralmente não apresentam esses tópicos da análise de dados ecológicos.

Existem excelentes publicações sobre o tema em língua estrangeira, entretanto uma publicação em língua portuguesa se faz necessária devido a dificuldade dos estudantes com o linguajar técnico apresentado nessas obras.

# **1. POPULAÇÕES E AMOSTRAS**

O termo **população,** em estatística, significa um grupo de objetos definido *a priori* pelo pesquisador, do qual desejasse obter informações. Em ecologia os objetos geralmente são os indivíduos de uma população de espécies ou de uma comunidade. Todo e qualquer subconjunto não vazio de uma população constitui por definição uma **amostra** dessa população. Assim, uma amostra é uma parcela da população que examinamos efetivamente a fim de obter as informações desejadas.

As informações em ecologia quase sempre são obtidas realizando-se uma amostragem da população. Em circunstâncias possíveis de se obter informações de todos os indivíduos de uma população, diz-se que foi realizado um censo.

O **planejamento amostral** ou **desenho experimental** diz respeito ao método utilizado para escolher a amostra da população ou organizar os indivíduos que farão parte de um experimento. Planejamentos e desenhos inapropriados podem levar a conclusões falaciosas. Além disso, o planejamento de um estudo é tendencioso quando favorece sistematicamente certos resultados.

Para se responder determinadas questões com base em análises estatísticas é necessário a utilização de **réplicas** amostrais ou experimentais. A replicação consiste em repetir cada método em um número suficientemente grande de unidades experimentais ou amostrais, a fim de que possam ser observados os efeitos sistemáticos da amostragem.

#### **1.1. Tipos de amostragem**

Os critérios pelos quais os indivíduos da amostra serão selecionados devem ser estabelecidos antes de se iniciar o processo de amostragem. Sendo assim, de acordo com os objetivos do levantamento dos dados, podem ser realizados os seguintes tipos de amostragem:

• **Amostragem ao acaso:** quando qualquer área do local estudado tem igual probabilidade de ser amostrada e, conseqüentemente, todos os indivíduos da população têm igual probabilidade de serem selecionados para a amostra.

A *amostragem ao acaso* pode ser subdividida em:

- **a) lançamento de "quadrats"** quando o "quadrat" (ou amostrador) é lançado aleatoriamente dentro da área amostral.
- **b) amostragem ao acaso simples** quando a área amostral é dividida em coordenadas através de transectos e em seguida tais coordenadas são escolhidas ao acaso, por sorteio, por exemplo (figura 1).

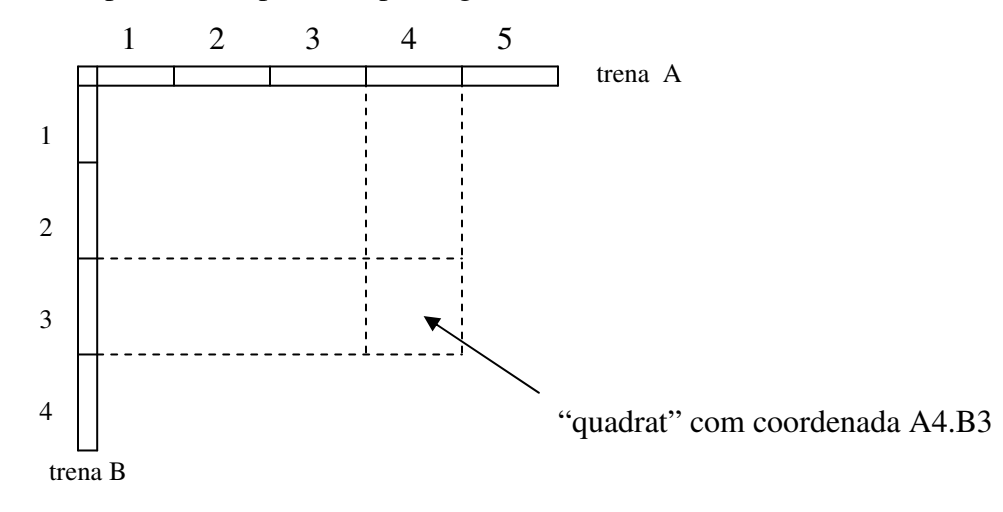

- A escolha da área a ser amostrada pode ser realizada através de um sorteio; por exemplo, áreas 1, 7 e 8.

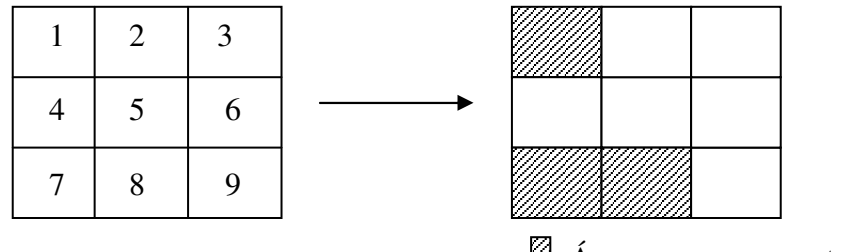

 $\boxtimes$  Áreas a serem amostradas.

Figura 1 – Exemplos de amostragens ao acaso simples.

**c) amostragem ao acaso estratificada** este tipo de amostragem é utilizado quando já se sabe da presença de um gradiente na área amostral.

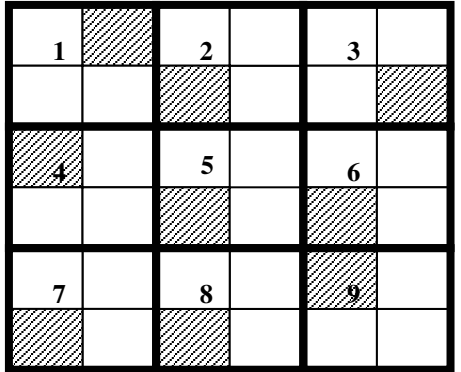

- Neste tipo de amostragem são definidos estratos (1, 2, 3, ...) e dentro de cada estrato é feita uma amostragem ao acaso simples. Desta maneira, tem-se a certeza de que todos os estratos serão amostrados. Isto é importante principalmente na presença de algum gradiente. Por exemplo: ao amostrar uma praia onde

desemboca um rio, observa-se a presença de um gradiente de salinidade do rio em direção ao mar. Se nestas condições fosse realizada uma amostragem ao acaso simples, as amostras poderiam se concentrar na região mais próxima ao rio, ou na região mais próxima ao mar, influenciando os resultados, que por sua vez poderiam trazer conclusões não representativas da realidade.

• **Amostragem regular:** utilizada quando se deseja mais fidelidade nos dados, garantindo que a área seja amostrada sistematicamente.

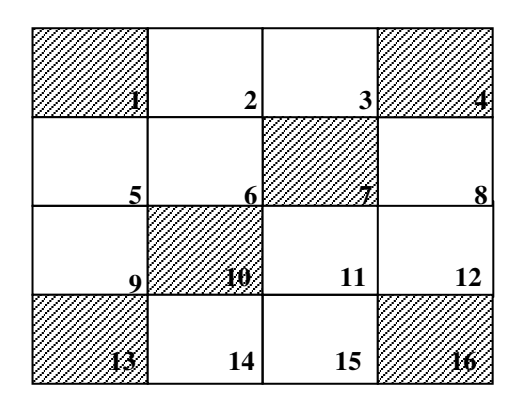

#### **1.2. Descritores Analíticos Básicos**

Um descritor analítico é aquele diretamente oriundo da observação, sem ter passado por qualquer tipo de análise anterior. Os descritores analíticos dos valores de importância mais usados são: o número de indivíduos, a biomassa e o recobrimento percentual.

O *número de indivíduos* (termo muitas vezes substituído simplesmente por *abundância*) é um descritor muito usado em trabalhos de faunística, especialmente nos menos recentes. Muitos trabalhos foram feitos partindo de contagens de indivíduos – a adequação desse descritor, no entanto, vem sendo bastante discutida. De modo geral, o número de indivíduos no macrobentos tem se mostrado um descritor ineficiente, já que conduz a sérias distorções na caracterização das comunidades, principalmente no plano trófico. Além de desconsiderar diferenças de tamanho, forma e papel ecológico entre os indivíduos, as contagens não podem ser aplicadas ao conjunto das espécies, já que muitas algas e animais coloniais não se apresentam como indivíduos distintos. O número de indivíduos é adequado quando o fenômeno principal enfocado no trabalho relaciona-se com o indivíduo.

A *biomassa* pode ser expressa de diversas formas, dependendo da escolha do tipo de trabalho e dos organismos envolvidos. As mais comuns são o *peso úmido,* o *peso seco* e o *peso seco livre de cinzas*.

O *peso úmido* é, dentre as três formas, a menos usada, pois os pesos úmidos são os mais suscetíveis a erros. O *peso seco* tem sido muito mais usado, tanto em estudos da fauna quanto da flora. No entanto, a temperatura de secagem é uma variável importante, porque gorduras podem ser perdidas por decomposição ou volatilização, levando a subestimação do peso. O recomendado é realizar a secagem por 24h em estufa a 60ºC, ou até obter um peso constante. No caso da presença de esqueletos ou depósitos de carbonatos, tanto em algas quanto em animais, o peso seco pode ser medido após descalcificação em HCl 5% ou HNO<sup>3</sup> 1M.

O *peso seco livre de cinzas* é indicado quando o material apresenta depósitos minerais de carbonatos ou não, representando estritamente o conteúdo orgânico que, por sua vez, é correlacionado aos conteúdos calóricos e de carbono. Assim, a biomassa expressa como peso de carbono orgânico pode ser convertida para unidades de energia, usando –se o fator médio de conversão de 46 KJoules/g Carb.org para a maioria dos invertebrados aquáticos e 44,9 KJoules/g Carb.org para o fitoplâncton. A determinação do *peso seco livre de cinzas* se faz incinerando o material em mufla; descontando-se o conteúdo mineral residual do peso seco tem-se o valor da biomassa. A temperatura e o tempo de ignição usados são variados pelos diversos autores, no entanto, a média está em torno de 500-550ºC e 2 a 5 horas.

Com certa freqüência estimam-se pesos úmidos, secos e livre de cinzas a partir uns dos outros e a partir também de medidas de comprimento dos indivíduos, biovolume ou ainda da área do talo, quando se trata de algumas algas.

Os pesquisadores do fitobentos foram os primeiros a aperfeiçoar alternativas não destrutivas para quantificar a abundância de uma espécie, como a determinação da *freqüência* e do *recobrimento*. Apesar de serem ambos relacionados com a ocupação do espaço, ambos são bastante distintos: a freqüência, de natureza semi-quantitativa, é o número relativo de amostras em que a espécie se faz presente; o recobrimento é a área percentual de substrato ocupada por determinada espécie. De fato, com a diminuição do tamanho da amostra, o valor da freqüência se aproxima do valor de recobrimento, até se estabilizar a partir do momento em que a amostra se torna menor que a área ocupada por um indivíduo ou colônia.

#### **1.3. Determinação do Número Mínimo de Amostras**

Ao determinar o número mínimo de amostras e o tamanho do amostrador deve-se levar em consideração as seguintes variáveis:

- tamanho do indivíduo;
- tipo de distribuição e
- densidade.

#### **1.3.1 Passos para a determinação do** *número mínimo de amostras*

- a) dispor de um transecto em linha sobre a área a ser amostrada;
- b) contar o número de indivíduos em 50 "quadrats" dispostos aleatoriamente no transecto;
- c) calcular a densidade média dos organismos nos:
	- primeiros 5 "quadrats"
	- primeiros 10 "quadrats"
	- primeiros 30 "quadrats"
	- primeiros 40 "quadrats"
	- todos os 50 "quadrats"
- d) plotar a curva de performance.

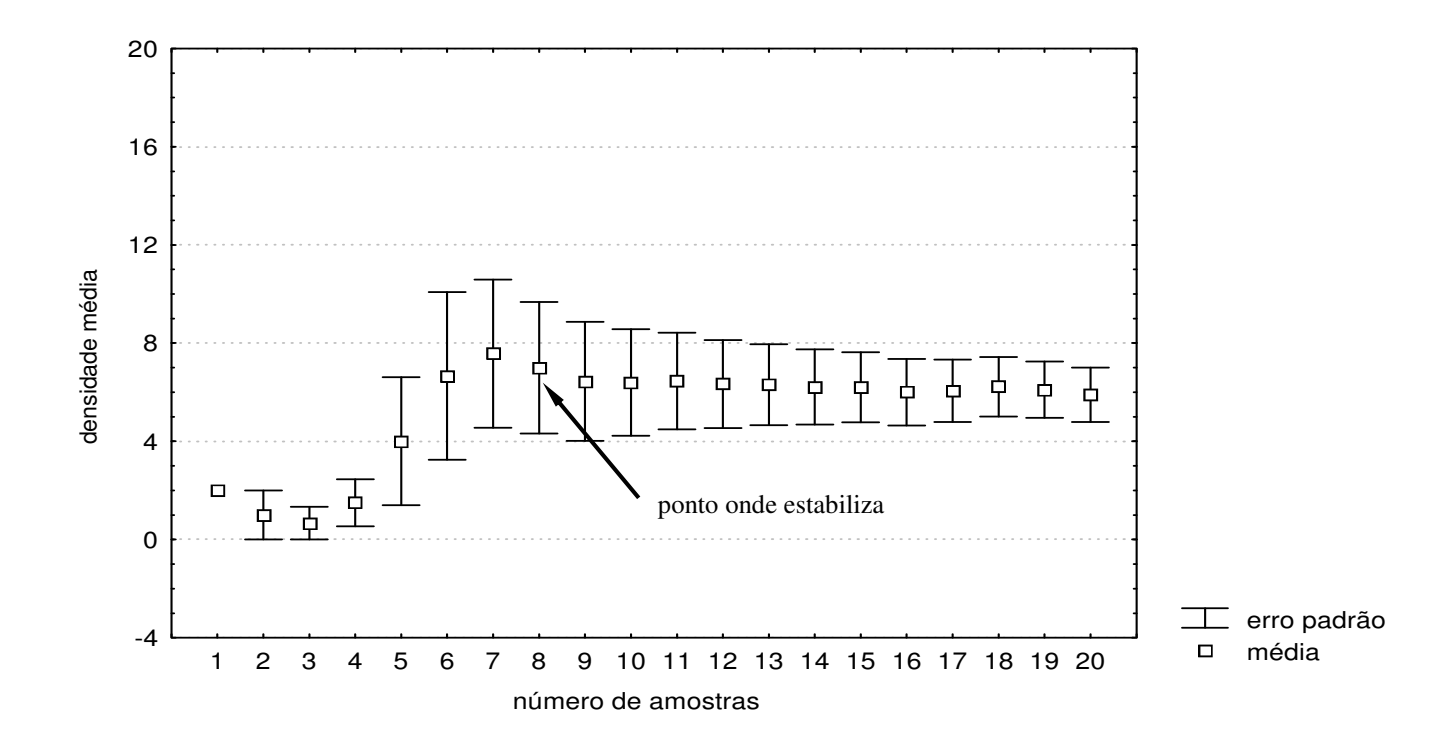

#### **1.4. Determinação do Tamanho do Amostrador**

Se os indivíduos de uma população têm uma distribuição completamente ao acaso, o tamanho da unidade amostral não é relevante. No entanto, se existe um agrupamento de indivíduos, a variância da densidade será maior quando o tamanho da unidade amostral for igual à área dos agrupamentos dos indivíduos.

- a) Disponha 80 "quadrats" contíguos de 10x10cm ao longo de um transecto em linha.
- b) Conte o número de indivíduos em cada "quadrat".
- c) Selecione 10 "quadrats" ao acaso e calcule a densidade média e a variância.
- d) Selecione 20 "quadrats" ao acaso e os combine em pares para obter 10 amostras com área de 200cm 2 .
- e) Siga combinando "quadrats" ao acaso para obter áreas amostrais de 300, 400, 500, 600, 700 e 800cm<sup>2</sup>.
- f) Plote a variância contra a área amostral.

g) O pico que aparece no gráfico corresponde ao tamanho do "quadrat" que mais se aproxima à dimensão dos agrupamentos dos indivíduos.

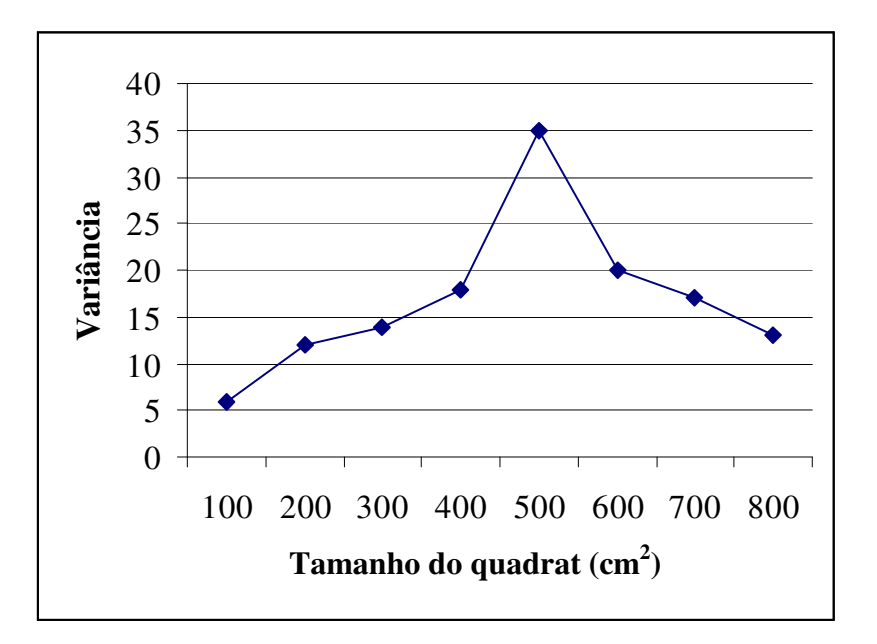

# **2. ÍNDICE DE DISPERSÃO**

A dispersão diz respeito à distribuição espacial dos indivíduos de uma população.

A partir dos valores da média e da variância, pode-se estabelecer o padrão de distribuição:

> PADRÃO ALEATÓRIO: S 2 = *X* PADRÃO AGRUPADO: S 2 › *X* PADRÃO UNIFORME: S 2 ‹ *X*

#### 1. PADRAO AO ACASO OU ALEATORIO:

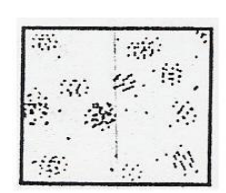

2. PADRAO AGRUPADO:

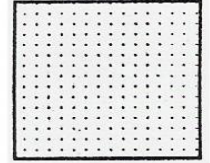

3. PADRAD UNIFORME OU REGULAR:

## **2.1. Índice de Morisita**

$$
ID = N \left[ \frac{\sum X^2 - \sum X}{\left( \sum X \right)^2 - \sum X} \right]
$$

onde:

 $N =$ número total de amostras

 $X =$ somatório do número de indivíduos da mesma espécie em todas as amostras

sendo:

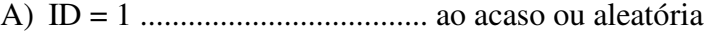

- B) ID = 2 .................................... agrupada ou contagiosa
- C) ID = 3 .................................... uniforme ou regular

# **3. ÍNDICE DE DOMINÂNCIA**

Este índice expressa a relação entre o número de indivíduos de uma determinada espécie e o número de indivíduos de todas as espécies encontradas.

$$
D_A = \frac{N_A}{N_A + N_B + N_C + \dots \dots \dots \dots \dots N_N} \times 100
$$

onde:

 $D_A$  = dominância da sp A  $N_A$ ,  $N_B$ ,  $N_C$ , ......  $N_N$  = número de indivíduos de espécie A, B, C ...... N.

# **4. FREQÜÊNCIA**

Expressa a relação entre o número de amostras ou estações na qual uma determinada espécie está presente e o número total de amostras ou estações realizadas.

$$
F_A = \frac{P_A}{P} \times 100
$$

onde:

F<sup>A</sup> = freqüência da espécie A.

 $P_a$  = número de amostras ou estações nas quais a sp A está presente.

P = número total de amostras ou estações

sendo:

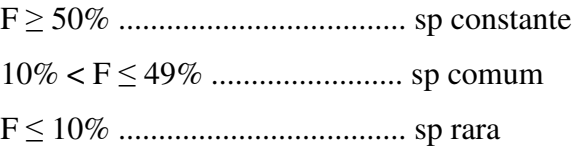

A freqüência é um descritor pouco adequado porque depende não somente do tamanho da amostra como também da densidade e do padrão de dispersão das espécies.

Assim, quanto mais ocorrerem agregados densos e espessos ou então ocasionalmente e de pequeno porte, maior a variação da freqüência quanto ao tamanho do amostrador.

#### **5. DIVERSIDADE**

Antes de definir o conceito de diversidade, é preciso conhecer outros dois índices: *riqueza de espécies* e *equitabilidade*.

#### **5.1. Riqueza de espécies**

É simplesmente o número total de espécies (S) em uma unidade amostral. Conseqüentemente, a riqueza de espécies é muito dependente do tamanho amostral – quanto maior a amostra, maior o número de espécies que poderão ser amostradas.

Assim, a riqueza de espécies diz pouco a respeito da organização da comunidade, aumentando em função da área, mesmo sem modificação do habitat.

#### **5.2. Equitabilidade**

Expressa a maneira pela qual o número de indivíduos está distribuído entre as diferentes espécies, isto é, indica se as diferentes espécies possuem abundância (número de indivíduos) semelhantes ou divergentes.

A equitabilidade é mais comumente expressada pelo *Índice de Pielou:*

$$
J' = \frac{H' (observado)}{H'm\'aximo}
$$

onde:

H'máximo é a diversidade máxima possível que pode ser observada se todas as espécies apresentarem igual abundância.

#### H' máximo = log S

onde:

 $S =$ número total de espécies

#### **5.3. Diversidade**

A diversidade é uma função do número de espécies e da equitabilidade dos valores de importância da mesma.

Ex:

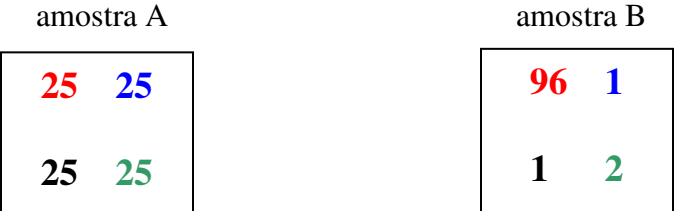

Tanto a amostra A quanto a amostra B possuem a mesma riqueza de espécies (S=4). No entanto, a amostra A possui alta equitabilidade e baixa dominância, enquanto a amostra B, alta dominância e baixa equitabilidade. Assim, pode-se concluir que:

- a) a equitabilidade é o inverso da dominância;
- b) a amostra A é mais diversa que a amostra B.

O índice mais usado para medir a diversidade de uma comunidade é o índice de Shannon - Wiener (1949), pois incorpora tanto a riqueza quanto a equitabilidade.

$$
H' = -\sum pi(\log pi)
$$

onde:

pi = valor importância

log = base 2 ou 10 ou neperiano

A diversidade H' é essencialmente adimensional.

#### **6. REPRESENTANDO GRAFICAMENTE AS COMUNINDADES**

Ao se estudar a estrutura de uma comunidade, geralmente observa-se diferenças entre os valores de importância das espécies nas diferentes estações, períodos, ou réplicas. Conseqüentemente observam-se também diferenças entre os descritores da diversidade.

#### **6.1. Comparações entre Descritores e Estações**

Usualmente, os valores dos descritores da diversidade são representados graficamente plotando-se o valor do índice e o seu intervalo de confiança, para cada estação ou período (figuras 2 e 3).

A figura 2 demonstra a diversidade de macrobentos e meiobentos (nematoda) em 6 estações em Hamilton Harbour, Bermuda, mostrando que existem diferenças claras entre as estações para a macrofauna. No entanto, diferenças menos claras são observadas para a meiofauna.

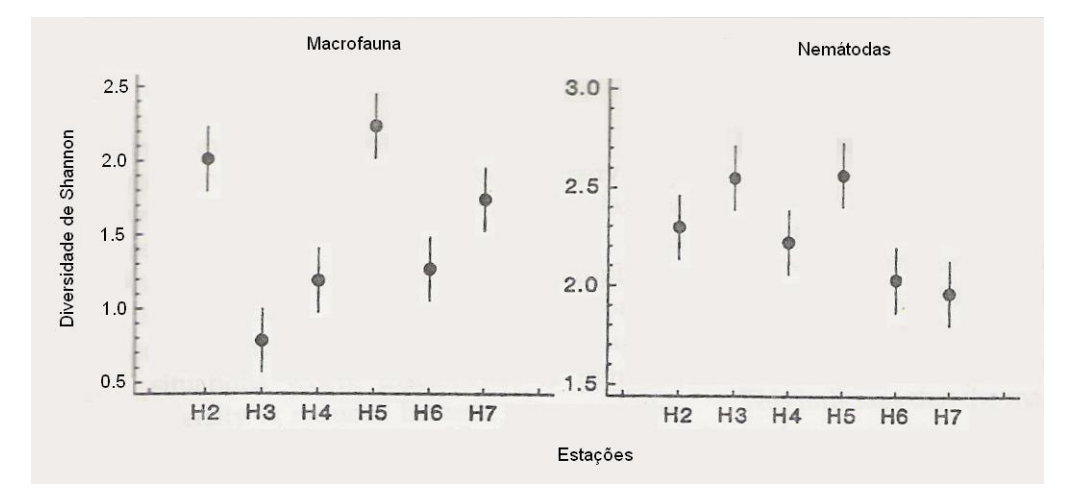

Figura 2 – Diversidade de macrobentos e meiobentos em seis estações – intervalo de confiança de 95%. (Modificado de Clarke, K.R. & Warwick, R.M., 1994).

A figura 3 mostra as diferenças temporais de 3 índices ( S, H' e J') para comunidades de corais em South Fikus Island, Indonésia. Pode-se notar um declínio do número de espécies (S) e da diversidade (H') entre 1981 e 1983 \* e subseqüente parcial recuperação de ambos. Porém, estas variações \* não são tão bem observadas quanto a equitabilidade (J'), uma vez que o embranquecimento atinge a grande maioria das espécies de corais.

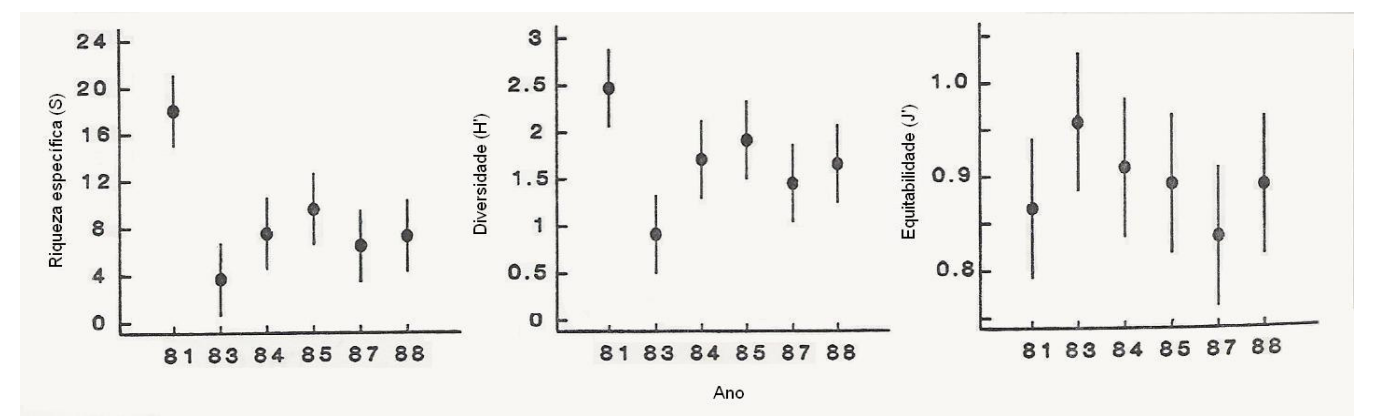

Figura 3 – Riqueza de espécies (S), Diversidade (H') e Equitabilidade (J') de corais ao longo de um transecto, em South Tikus Island, Indonésia. (Modificado de Clarke, K.R. & Warwick, R.M., 1994).

#### **6.2. Determinação do Nível de Estresse**

O aumento dos níveis de estresse ambiental geralmente tem sido relacionado ao decréscimo da diversidade (H'), decréscimo da riqueza específica (S) e decréscimo da equitabilidade (J'), com conseqüente acréscimo da dominância.

No entanto, pode ocorrer da diversidade aumentar com o aumento do nível de estresse. Partindo de um dado momento onde o nível de estresse é mínimo, a diversidade é reduzida devido à exclusão competitiva entre as espécies. Se o nível de estresse continua aumentando, a competição diminui, resultando em um aumento da diversidade. Porém, se o

<sup>\*</sup> o período de 1982-3 foi marcado pela presença do El Niño que, nesta região, eleva a temperatura da água, causando o embranquecimento dos corais.

<sup>\*</sup> Para observar diferenças significativas entre estações, períodos de tempo ou réplicas, pode-se aplicar os testes ANOVA ou teste t.

distúrbio chega a níveis elevados, as espécies começam a ser eliminadas e então a diversidade diminui novamente.

Deste modo, a diversidade é máxima em níveis intermediários de estresse*. Assim, mudanças na diversidade só podem ser analisadas através de comparações entre estações, períodos de tempo, réplicas, etc.* O gráfico *Riqueza X Classes de Abundância* é o mais indicado para avaliar os efeitos da poluição em comunidades.

#### **6.3. Riqueza X Classes de Abundância**

Neste tipo de gráfico, a abundância (número de indivíduos) é representada através de classes, por exemplo: 1 indivíduo corresponde à classe 1, de 2 a 3 indivíduos correspondem à classe 2, de 4 -7 indivíduos, classe 3, 8 -15 indivíduos, classe 4, etc.

As classes de abundância são plotadas no eixo x e a riqueza no eixo y. Assim, o gráfico é construído plotando-se o número de espécies que apresentaram apenas 1 indivíduo (classe 1), o número de espécies que apresentaram de 2 a 3 indivíduos (classe 2), e assim sucessivamente.

#### *Exemplo:*

Ao longo de uma área de lançamento de esgoto foi traçado um transecto com 12 estações, onde o centro de lançamento de esgoto corresponde à estação 6 (figura 4).

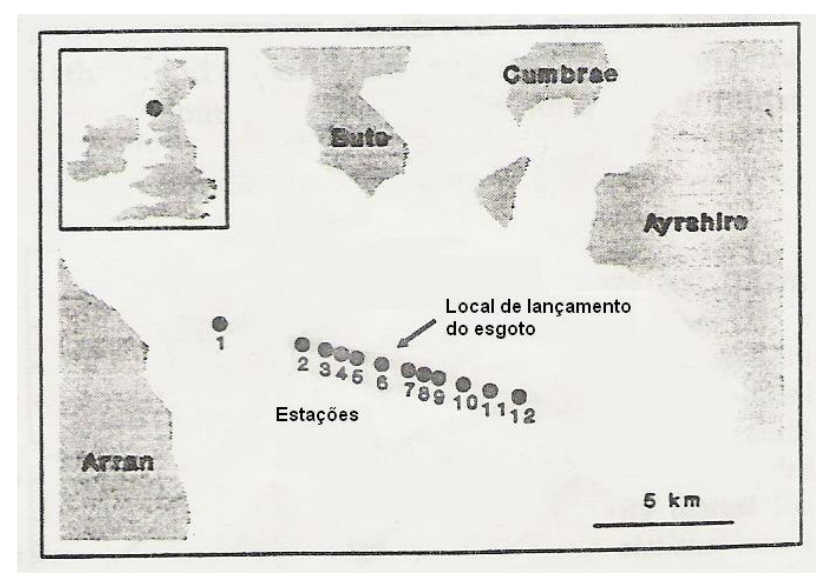

Figura 4 – Mapa de localização das estações estudadas em Garroch Head, em uma área de lançamento de esgoto. (Modificado de Clarke, K.R. & Warwick, R.M., 1994).

Em cada estação retirou-se 1 amostra da macrofauna bêntica. As amostras foram triadas em laboratório e os exemplares encontrados foram identificados e quantificados (tabela 1).

| Espécies                  | Estações    |                |                |                         |                |   |             |                         |                |                |             |             |
|---------------------------|-------------|----------------|----------------|-------------------------|----------------|---|-------------|-------------------------|----------------|----------------|-------------|-------------|
|                           | 1           | $\overline{c}$ | 3              | $\overline{\mathbf{4}}$ | 5              | 6 | 7           | 8                       | 9              | 10             | 11          | 12          |
|                           |             |                |                |                         |                |   |             |                         |                |                |             |             |
| Abra lioca                | 1           | 1              | 1              | 1                       | 1              | 0 | 0           | 0                       | 1              | 1              | 1           | 1           |
| Adrana electa             | 1           | 1              | 1              | 1                       | 0              | 0 | 0           | 0                       | 0              | 0              | $\mathbf 0$ | 0           |
| Adrana patagonica         | 1           | 1              | 1              | 1                       | 1              | 0 | 0           | 0                       | 0              | 1              | 0           | 0           |
| Anadara brasiliana        | 1           | 1              | 1              | 1                       | 1              | 0 | 0           | 0                       | 0              | 1              | 0           | 0           |
| Anadara notabilis         |             | 1              | 1              | 1                       | 0              | 0 | 0           | 0                       | 0              | 0              | 0           | 0           |
| Anadara ovalis            |             | 1              |                | 1                       | 0              | 0 | 0           | 0                       | 0              | 0              | 0           | 0           |
| Americuna besnardi        | 1           | 1              | 1              | 1                       | 0              | 0 | 0           | 0                       | 0              | 0              | 0           | 0           |
| Amiantis purpuratus       | 1           | 1              | 1              | 1                       | 0              | 0 | 0           | 0                       | 0              | 0              | 0           | 0           |
| Atrina seminuda           | 1           | 2              | 1              | 1                       | 0              | 0 | 0           | 0                       | 0              | 0              | 0           | 0           |
| Cardiomya perrostrata     | 1           | 2              | 1              | 1                       | 0              | 0 | 0           | 0                       | 0              | 0              | 0           | 0           |
| Carditamera floridana     | 1           | $\overline{c}$ | 2              | 2                       | 0              | 0 | 0           | 0                       | 0              | 0              | 0           | 0           |
| Carditamera micella       | 1           | 3              | 2              | 2                       | 0              | 0 | 0           | 0                       | 0              | 0              | 0           | 0           |
| Chione cancelata          | 2           | $\overline{2}$ | 3              | 3                       | $\overline{c}$ | 0 | 0           | 1                       | 0              | 1              | 1           |             |
| Chlamys tehuelchus        | 3           | 3              | $\overline{c}$ | 2                       | 0              | 0 | 0           | 1                       | 0              | 1              | 1           |             |
| Corbula caribaea          | 4           | $\overline{4}$ | 5              | 4                       | 0              | 0 | 0           | 1                       | 0              | 1              | 1           |             |
| Corbula cubaniana         | 7           | $\overline{7}$ | 6              | 4                       | 8              | 0 | 3           | 4                       | 5              | 6              | 3           |             |
| Corbula dietziana         | 6           | 7              | 7              | 6                       | 3              | 0 | $\mathbf 0$ | 3                       | $\overline{c}$ | 2              | $\mathbf 0$ | 0           |
| Corbula Iyoni             | 54          | 60             | 56             | 60                      | 61             | 0 | 31          | 14                      | 13             | 7              | 3           | 5           |
| Corbula patagonia         | 0           | 0              | 38             | 63                      | 128            | 7 | 132         | 61                      | 27             | 13             | 7           | 6           |
| Cosa brasiliensis         | 0           | 7              | $\overline{7}$ | 6                       | 1              | 0 | 0           | 1                       | 0              | $\overline{c}$ | 1           |             |
| Crassatella riograndensis | 0           | 6              | 7              | 5                       | 3              | 0 | 0           | 1                       | $\overline{c}$ | 3              | 1           |             |
| Crassinela marplatensis   | 0           | 6              | 6              | 5                       | 3              | 0 | 0           | 1                       | 0              | 2              | 1           |             |
| Crassinela martinicensis  | 0           | 5              | 6              | 4                       | 3              | 0 | 0           | 1                       | 0              | 2              | 1           | 1           |
| Crenella divaricata       | 0           | $\overline{4}$ | 3              | 8                       | 3              | 0 | 0           | 1                       | 4              | 5              | 3           | 3           |
| Ctena orbiculata          | 0           | 7              | 8              | 10                      | 3              | 0 | 1           | 2                       | 2              | 3              | 1           |             |
| Cuspidaria platensis      | 0           | 9              | 10             | 12                      | 3              | 0 | 1           | $\overline{c}$          | $\overline{c}$ | 3              | 1           |             |
| Cyclinella tenuis         | 0           | 12             | 10             | 12                      | 16             | 0 | 6           | 10                      | 7              | 4              | 3           | 3           |
| Entodesma alvarezi        | 0           | 23             | 30             | 28                      | 34             | 0 | 7           | 11                      | 6              | 7              | 3           | 3           |
| Ervilia concentrica       | 0           | 29             | 30             | 61                      | 54             | 0 | 7           | 14                      | 10             | 6              | 3           | 3           |
| Felaniella candeana       | 0           | 0              | 1              | $\overline{c}$          | 0              | 0 | 0           | 0                       | 0              | 1              | 0           | 0           |
| Limaria thyptica          | 0           | 0              | 1              | 2                       | 0              | 0 | 0           | 0                       | 0              | 1              | 0           | 0           |
| Limatula hendersoni       | $\mathbf 0$ | 0              | 1              | 2                       | 0              | 0 | 0           | 0                       | 0              |                | 0           | 0           |
| Limopsis antillensis      | 0           | 0              | $\overline{c}$ | 3                       | 1              | 0 | 0           | $\mathbf 0$             | 0              | 1              | 0           | 0           |
| Linga amiantus            | 0           | $\mathbf 0$    | 3              | 3                       | 1              | 0 | 0           | $\pmb{0}$               | 0              | 1              | 0           | 0           |
| Macoma tenta              | 0           | $\mathbf 0$    | $\overline{c}$ | 3                       | 3              | 0 | 0           | $\pmb{0}$               | 0              | 1              | 0           | 0           |
| Mactra janeiroensis       | 0           | $\mathbf 0$    | 3              | 2                       | 0              | 0 | 0           | $\pmb{0}$               | 0              | 1              | 0           | $\mathbf 0$ |
| Mactrelona alata          | $\mathbf 0$ | $\mathbf 0$    | 3              | 0                       | 0              | 0 | 0           | $\pmb{0}$               | 0              | 0              | $\mathbf 0$ | $\pmb{0}$   |
| Musculus lateralis        | 0           | $\mathbf 0$    | $\overline{c}$ | $\mathbf 0$             | 4              | 0 | $\mathbf 0$ | $\pmb{0}$               | 0              | 1              | 0           | $\pmb{0}$   |
| Nucula puelcha            | $\mathbf 0$ | $\mathbf 0$    | 9              | 11                      | 0              | 0 | 0           | $\mathbf 0$             | 0              | 1              | $\mathbf 0$ | $\pmb{0}$   |
| Nucula semiornata         | $\mathbf 0$ | $\mathbf 0$    | 12             | 15                      | 21             | 0 | $\mathbf 0$ | $\overline{\mathbf{4}}$ | 3              | $\overline{c}$ | 1           | $\mathbf 0$ |

Tabela 1 - Abundância da macrofauna bêntica ao longo de uma área de lançamento de esgoto.

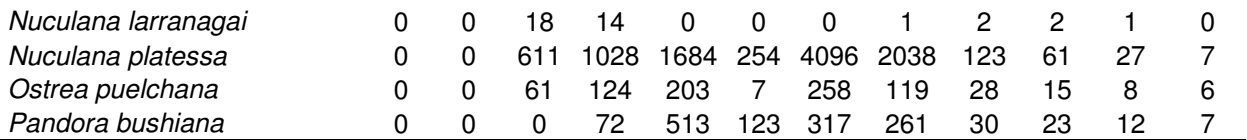

(Tabela elaborada a partir da figura 8.4 de Clarke, K.R. & Warwick, R.M., 1994).

A partir destes dados foi possível plotar um gráfico Riqueza X Classes de Abundância para cada estação (figura 5).

Os gráficos demonstram que nas estações mais afastadas do centro de lançamento de esgoto (estação 6), as curvas são bastante íngremes, com muitas espécies representadas por apenas 1 indivíduo. Conforme se aproxima da estação 6, as curvas tornam-se cada vez mais achatadas, com poucas espécies, sendo estas representadas por um grande número de indivíduos.

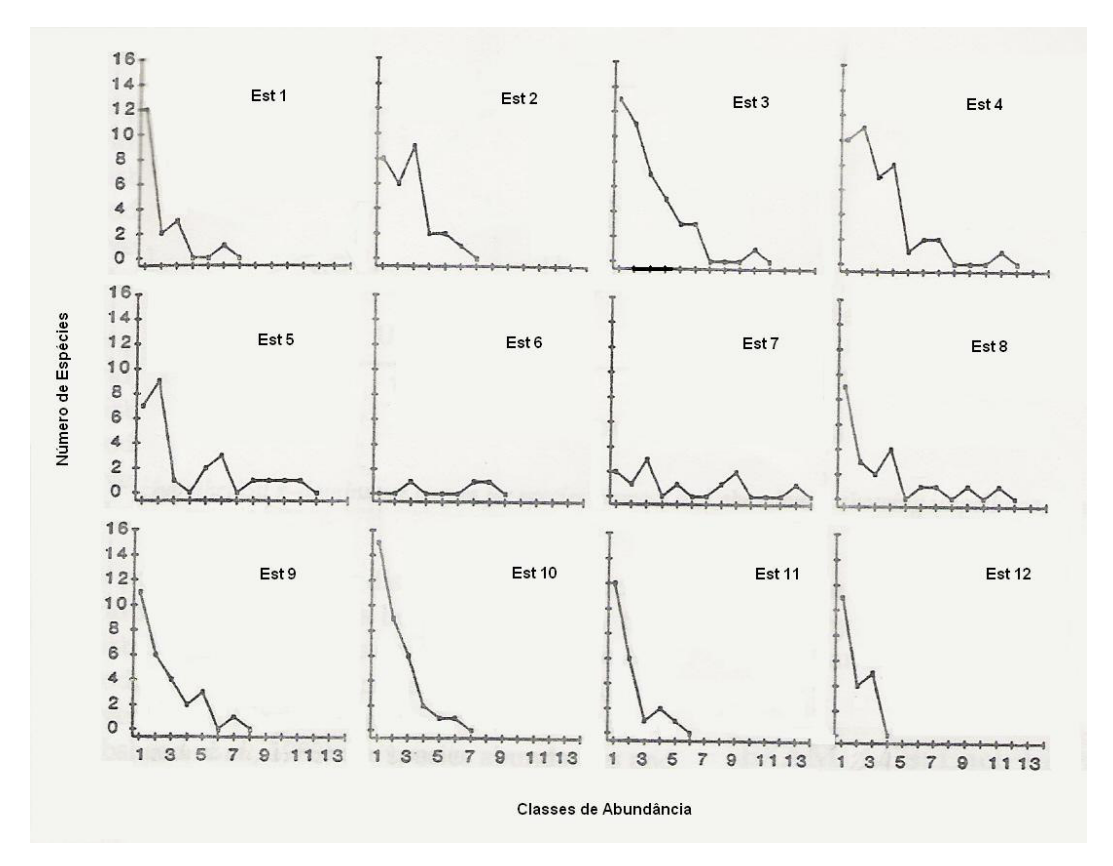

Figura 5 – Riqueza X Classes de Abundância da macrofauna bêntica de 12 estações em Garroch Head. (Modificado de Clarke, K.R. & Warwick, R.M., 1994).

Assim, ambientes não poluídos possuem muitas espécies raras. Graficamente isto é evidenciado quando a curva é mais suave e os dados concentram-se mais à esquerda. Já em ambientes poluídos, observa-se a presença de espécies dominantes, com poucas espécies raras. Nesta situação, a curva do gráfico torna-se mais irregular, mais "recortada".

#### **6.4. Curvas de Abundância e Curvas de Dominância - k**

As curvas de abundância são baseadas em um ranking de espécies em ordem decrescente de importância em termos de abundância ou biomassa. O ranking da abundância, expresso como a porcentagem do total da abundancia de todas as espécies, é plotado contra o ranking das espécies relevantes. Transformações dos dados (ex: log) são freqüentemente usadas para enfatizar as diferentes seções das curvas (figura 6 a).

As curvas de dominância –k são ranks cumulativos da abundância plotados contra o ranking das espécies, ou o rank do log das espécies. Esta transformação tem como objetivo suavizar as curvas, onde a curva mais elevada demonstra baixa diversidade (figura 6 b).

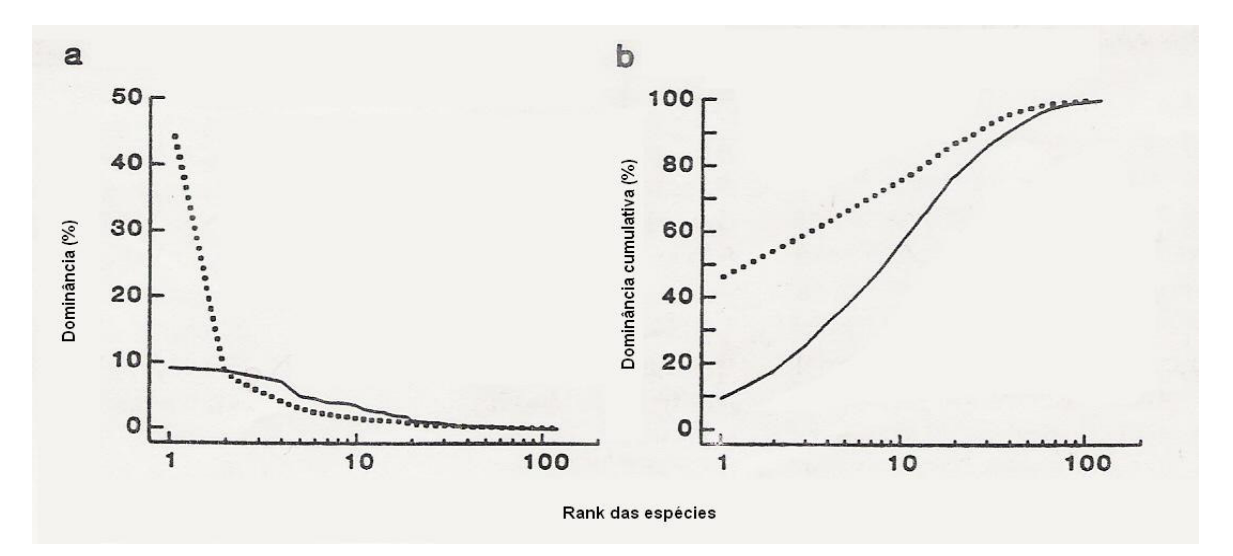

Figura 6 – Curva de Abundância (a) e curva de Dominância – k (b) para seis estações ao longo de 250m a partir do centro de lançamento de esgoto (linha pontilhada) e 10 estações entre 250m e 1 km do centro de lançamento (linha cheia). (Modificado de Clarke, K.R. & Warwick, R.M., 1994).

As curvas de abundância demonstram que a região a partir do centro de lançamento até 250m é mais poluída em relação à região mais afastada, pois poucas espécies apresentam grande abundância (espécies dominantes) na primeira região, em relação à segunda.

As curvas de dominância – k demonstram que a diversidade é menor na região mais próxima ao centro, pois a curva para esta região é mais elevada, em relação à segunda.

#### **6.5. Gráficos Comparativos de Abundância e Biomassa (ABC Plots)**

Uma das vantagens da construção de gráficos como as curvas de dominância – k é que a abundância e a biomassa podem ser comparadas em um mesmo gráfico. Tais gráficos comparativos podem determinar níveis de estresse (poluição, por exemplo) de uma comunidade bêntica.

As espécies são colocadas em ordem de importância em termos de abundância ou biomassa no eixo x (escala logarítmica) e a dominância (% cumulativa) no eixo y (figura 7).

Ambientes sob condições estáveis, onde os distúrbios não são muito freqüentes, os organismos dominantes são espécies conservativas – k-estrategistas. Estas espécies raramente são dominantes numericamente, mas são dominantes em termos de biomassa. Também presentes nestes ambientes estão poucas espécies r-estrategistas, que são geralmente dominantes numericamente, mas não apresentam grandes proporções de biomassa na comunidade. Assim, em ambientes não poluídos, grande parte da biomassa é representada por poucas espécies, cada uma representada por poucos indivíduos.

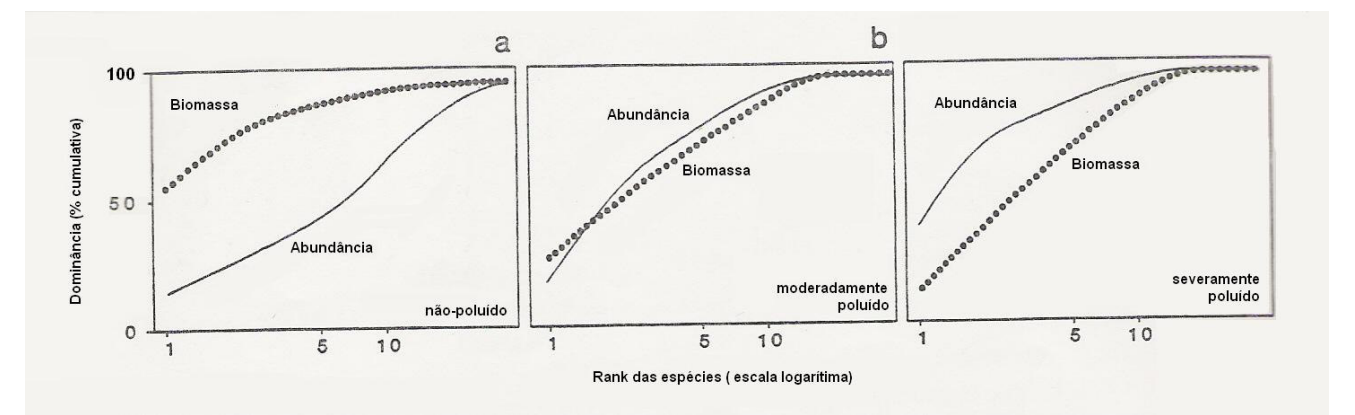

Figura 7 – ABC Plots para ambientes não poluídos (a), moderadamente poluídos (b) e severamente poluídos (c). (Modificado de Clarke, K.R. & Warwick, R.M., 1994).

Graficamente, em ambientes não poluídos, a curva de dominância – k para a biomassa estará acima da curva para a abundância (figura 7 a).

Quando a poluição afeta a comunidade, as espécies k-estrategistas são desfavorecidas e as espécies oportunistas (r-estrategistas) freqüentemente tornam-se dominantes quanto à biomassa, bem como dominantes numericamente. Graficamente, em ambientes moderadamente poluídos, as curvas de abundância e biomassa estão próximas umas das outras (figura 7 b). Já em ambientes onde o nível de poluição é bastante severo, a curva de abundância está acima da curva de biomassa (figura 7 c).

## **7. ÍNDICE BIOLÓGICO (Fagner, 1957)**

É a soma das classes ocupadas por uma espécie em todas as amostras efetuadas na comunidade. A classe de uma espécie em uma dada amostra é função de sua dominância.

O método consiste em:

- a espécie cuja dominância é maior na amostra se atribui o valor de 5 pontos.

- a segunda espécie em valor de dominância se atribui o valor de 4 pontos.

- a terceira se atribui 3 pontos

- a quarta, 2 pontos

- a quinta, 1 ponto

- as demais não recebem pontos.

- os pontos obtidos por cada espécie em todas as amostras são somados e seu resultado corresponde ao índice Biológico (IB) da espécie da comunidade em questão.

As 5 primeiras espécies com maior valor do IB são denominadas *preferentes*. A espécies classificadas na comunidade após as 5 primeiras de maior IB são denominadas *acompanhantes*. As espécies desprovidas de IB são *acessórias*.

Espécies *características* são aquelas encontradas somente em uma comunidade. Quando encontradas excepcionalmente em outras comunidades são chamadas *acidentais*.

#### Exemplo:

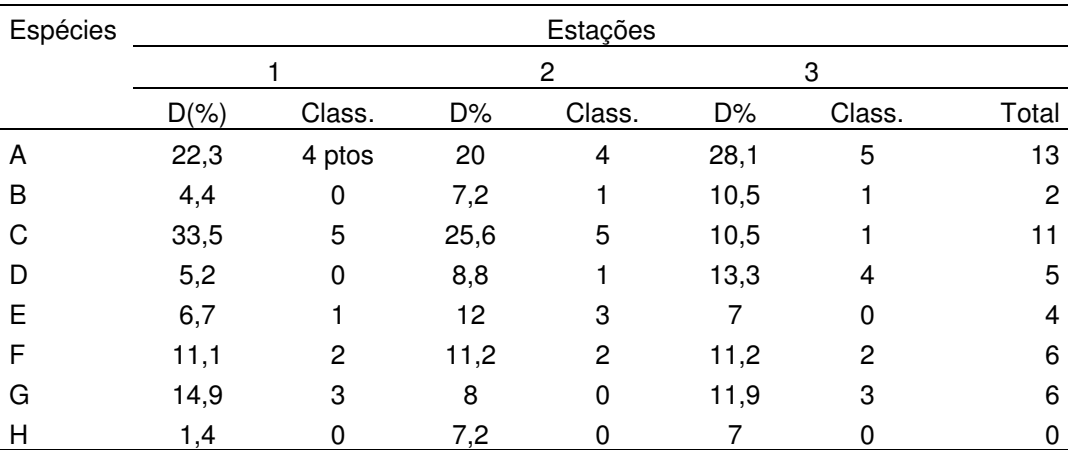

As espécies A, C, F, G e D seriam espécies *preferentes*, pois estão classificadas entre as cinco primeiras, segundo seus IBs.

As espécies E e B seriam espécies *acompanhantes*, pois estão classificadas após as cinco primeiras.

A espécie H seria *acessória*, pois não apresenta IB.

## **8. ASSOCIAÇÃO INTERESPECÍFICA**

É o estudo da associação de uma espécie com outra. A associação entre duas espécies de uma comunidade pode ou não ocorrer. As associações interespecíficas podem ser realizadas de duas maneiras: em modo Q (semelhança entre objetos) ou em modo R (semelhança entre descritores) \* .

Conforme visto anteriormente, as comunidades biológicas naturais apresentam geralmente um grande número de espécies raras com baixa abundância e poucas espécies dominantes com alta abundância.

Um objeto pode ser uma amostra, uma réplica, uma estação, uma medida, etc. Um descritor pode ser uma espécie em uma amostragem. Ex.: modo Q: número de espécies comuns à duas amostras; modo R: número de amostras possuindo as duas espécies.

Assim sendo, um grande número de valores nulos é gerado na tabela de contingência. Esses valores nulos prejudicam o estabelecimento de associações biológicas. Neste caso, deve-se escolher entre:

a) eliminar as espécies raras;

b) eliminar os zeros como se fossem dados faltando;

c) eliminar os duplos zeros.

Contudo, as associações biológicas podem ser definidas a partir de co-ocorrências entre espécies, em vez de correlações entre abundâncias, utilizando-se o *Teste de Associação Chi-Quadrado,*

#### **8.1. Teste de Associação: Chi – Quadrado**

Para cada par de espécies que se deseja testar a associação constrói-se uma tabela de contingência:

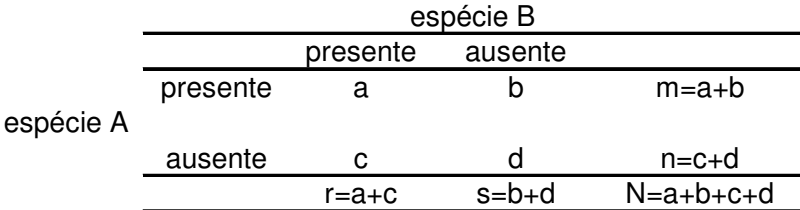

Onde:

a = número de amostras onde ambas as espécies ocorrem.

b = número de amostras onde a espécie A ocorre, mas a espécie B está ausente.

c = número de amostras onde a espécie B ocorre, mas a espécie A está ausente.

d = número de amostras onde nenhuma das espécies ocorre.

N = número total de amostras.

Calcula-se o Chi-Quadrado pela fórmula:

$$
X^2 = \frac{N(ad - bc)^2}{mnrs}
$$

Para uma probabilidade de 5% e 1 grau de liberdade o Chi-Quadrado teórico da tabela é 3,84. Se o Chi-Quadrado calculado for maior que 3,84 rejeita-se a hipótese nula se que não há associação entre as duas espécies.

Há dois tipos de associação:

a)Positiva – se a >  $\hat{a}$ b)negativa – se  $a < \hat{a}$ 

Sendo: 
$$
\hat{a} = \frac{a+b}{N}
$$

#### **9.2. Medida de Associação - Índice de Jaccard – (IJ)**

$$
IJ = \frac{a}{a+b+c}
$$

onde:

a = as duas espécies ocorrem

b = somente a primeira ocorre

c = somente a segunda ocorre

Esta medida de associação exclui a dupla-ausência.

Exemplo:

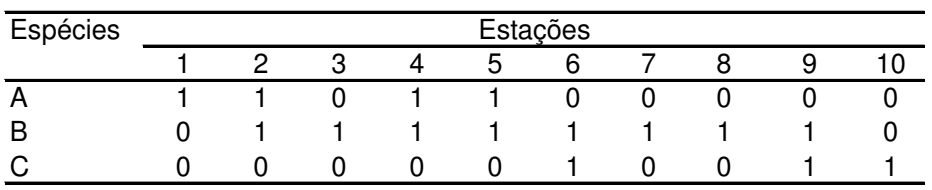

Cálculos:

$$
IJ_{AB} = \frac{3}{3+1+5} = 0,33
$$
  
\n
$$
IJ_{BC} = \frac{2}{2+6+1} = 0,22
$$
  
\n
$$
IJ_{AC} = \frac{0}{0+4+3} = 0
$$

# **9. ANÁLISE DE AGRUPAMENTO**

Esta análise é utilizada para verificar a formação de grupos de espécies ou estações dentro de uma comunidade ou entre comunidades. A análise é apresentada por uma forma gráfica denominada *dendrograma*.

### **9.1. Método hierárquico aglomerativo "UPGM" - distância média não-ponderada**

- Primeiro calcula-se o Índice de Jaccard para todos os pares de espécies.

- Dispõem-se os valores do Índice de Jaccard em um diagrama de "trellis".
- Transformam-se os coeficientes de similaridade em coeficientes de dissimilaridade subtraindo-se cada valor de 1 (1-IJ).

- Calcula-se a similaridade entre os grupos já formados e as outras espécies a entrarem no grupo.

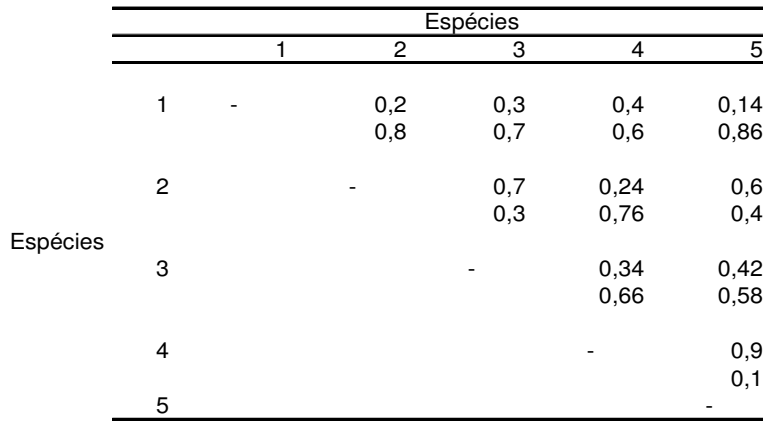

Exemplo:

Escolhe-se o par de espécies que apresenta o menor valor de dissimilaridade e iniciase a construção do dendrograma.

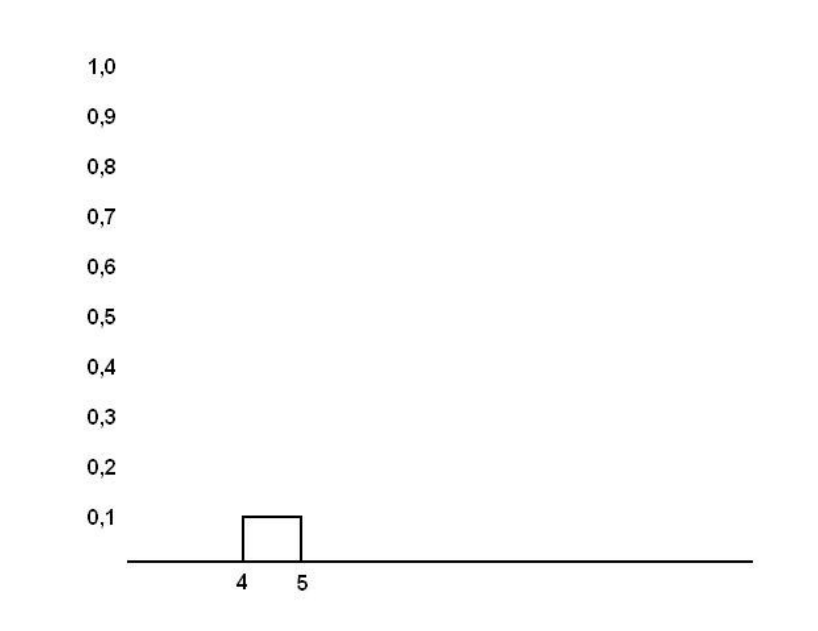

Determinam-se quais das espécies ou pares de espécies restantes possuem a menor dissimilaridade média com o par de espécies 4 – 5 ou uma com a outra.

sp 1: 1 e 4 = 0,60  
\n1 e 5 = 0,86  
\n
$$
\overline{X}
$$
 = 0,73  
\n1 e 2 = 0,80  
\n $\overline{X}$  = 0,80

sp 2:  $2 e 4 = 0.76$  1 e  $3 = 0.70$  *X* = 0.70  $2 e 5 = 0,40$   $X = 0,58$ 

$$
2 e 3 = 0,30 \qquad X = 0,30
$$

sp 3: 3 e 4 = 0,66  
3 e 5 = 0,58 
$$
\overline{X}
$$
 = 0,62

Agrupam-se as espécies 2 e 3 no nível 0,30.

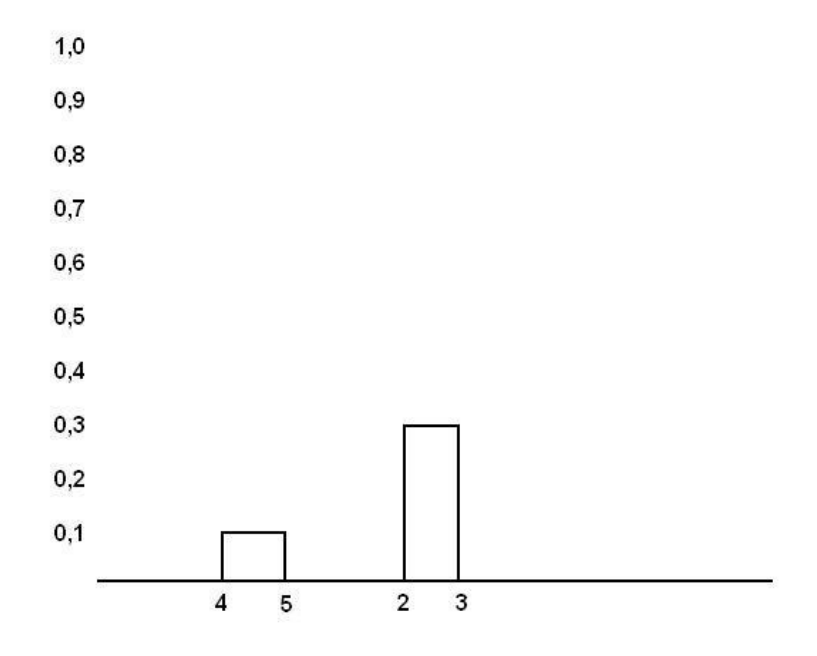

Determina-se em que nível a espécie restante se liga ao grupo 2 – 3 ou 4 – 5 e em que nível o grupo 2 – 3 se liga ao grupo 4 – 5.

1 e 2 = 0,80  
\n1 e 3 = 0,70  
\n
$$
\overline{X}
$$
 = 0,75  
\n2 e 4 = 0,76  
\n2 e 5 = 0,40  
\n3 e 4 = 0,66  
\n3 e 5 = 0,58  
\n $\overline{X}$  = 0,60  
\n3 e 5 = 0,58  
\n $\overline{X}$  = 0,60  
\n3 e 5 = 0,58

Conecta-se o grupo  $2 - 3$  ao grupo  $4 - 5$  no nível 0,60.

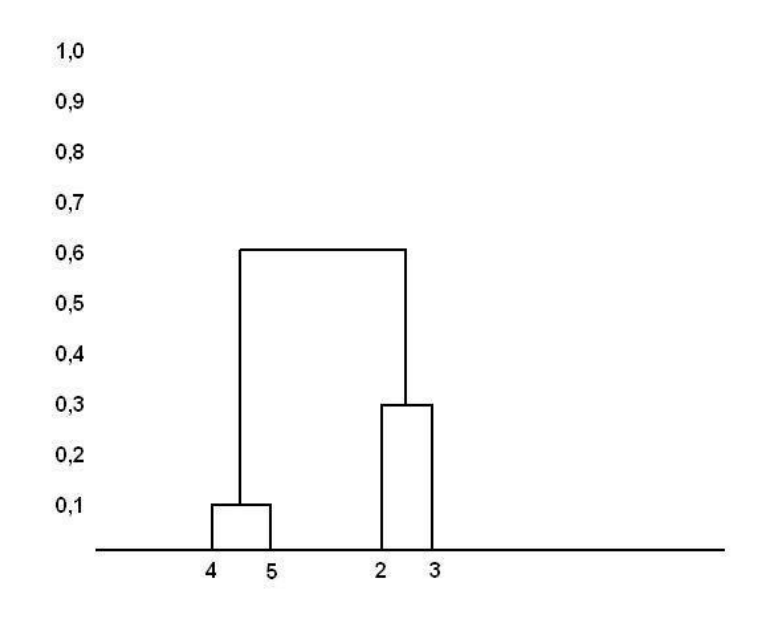

Liga-se a espécie restante aos grupos já formados no menor nível calculado.

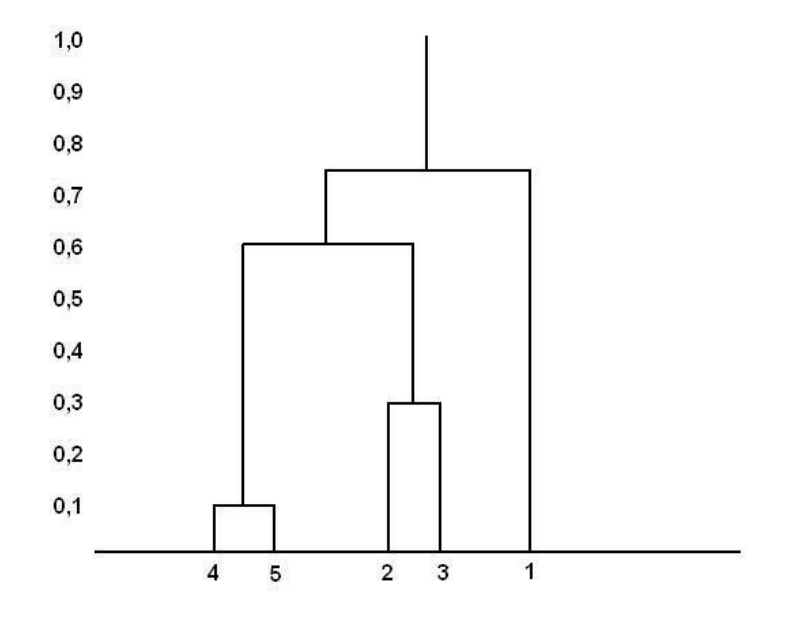

## **10. REFERÊNCIAS CONSULTADAS**

CLARKE, K.R. & WARWICK, R.M., 1994. *Changes in Marine Communities: an Approach to Statistical Analysis and Interpretation.* Bournemouth. Plymouth Marine Laboratory. 144pp.

MAGURRAN, A.E., 1988. *Ecological Diversity and Its Measurement.* London. Croom Helm. 179pp.

ROSSO, S., 1996. *Amostragem, Repartição Espacial e Diversidade – Dominância de Comunidades de Costões Rochosos: uma Abordagem Metodológica.* São Paulo. Labmar. 23pp.

SHANNON, C.E. & WEAVER, W., 1949. *The Mathematical Theory of Communication.* Urbana. University of Illinois Press. 117pp.

VALENTIN, J.L.,2000. *Ecologia Numérica – Uma Introdução à Análise Multivariada de Dados Ecológicos.* Rio de Janeiro. Interciência. 117pp.